# **ARC VVP Component Description - Guilin (R7) Release**

Page Status: Copied from R6 - Mar, 22, 2020 Component Status: Pending PTL Updates and ArchCom Review

**Last Reviewed on: 8-17-2020**

**Certified by: [steven stark](https://wiki.onap.org/display/~ss820f)**

## 1. High Level Component Definition and Architectural Relationships (template)

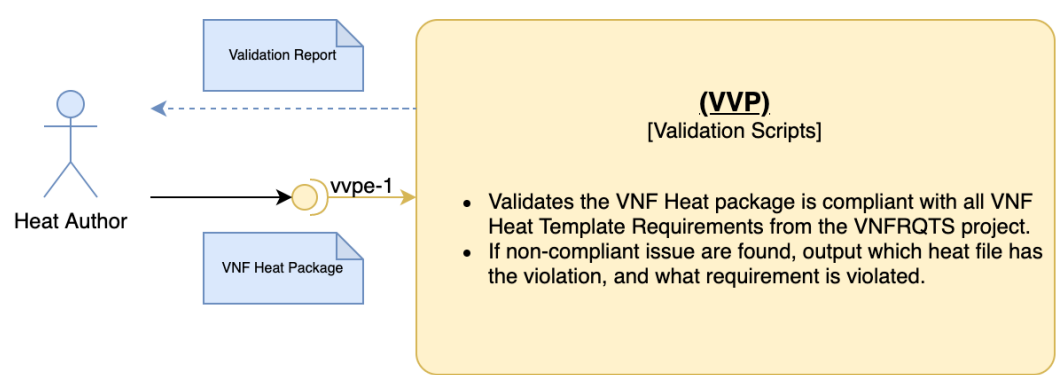

#### Guilin-R7

VVP provides the functionality to validate that a VNF Heat package is compliant with the ONAP VNF Heat Template Requirements from the ONAP VNFRQTS project. The ONAP VNF Heat Template Requirements are a set of restrictions and guidelines that a heat-based VNF must adhere to for ONAP compliance. ONAP compliance ensures a VNF can be properly modeled, instantiated, and inventoried by the ONAP platform.

The VVP validation-scripts is a set of python-based tests and are invoked by using pytest. Each test is marked with a specific requirement(s) from the VNFRQTS project. After executing the validation scripts, a validation report is constructed and provided to the user with details about each violation (if any). These details include the template the violation was found in, the test and module name, and the requirement number and text from the ONAP VNF Heat Template Requirements.

## 2. Template Component API definitions

Template Component provides the following interfaces:

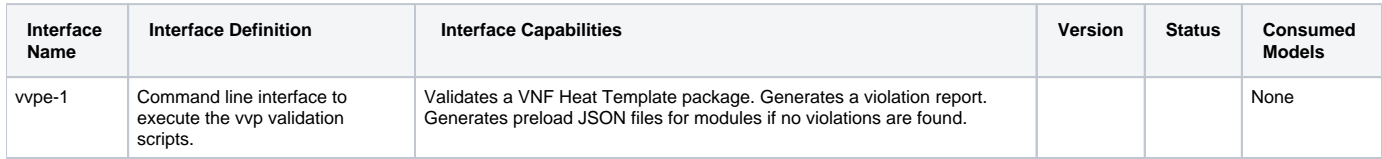

Note: xxxI interface is a internal interface. xxxxE interface is a external interface

Template Component consumes the following Interfaces:

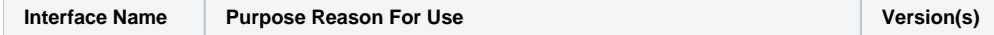

### 3. Component Description:

A more detailed figure and description of the component.

[VVP Installation and User Guide](https://docs.onap.org/projects/onap-vvp-documentation/en/latest/index.html#master-index)

## 4. known system limitations

Architectural Technical Debt

Runtime: None.

## 5. System Deployment Architecture

None, VVP is run locally.

## 6. New Release Capabilities

None.

## 7. References

1. [VVP Installation and User Guide](https://docs.onap.org/projects/onap-vvp-documentation/en/latest/index.html#master-index)